# ThinkEdge SE450 tipo 7D8T

# Lenovo

# Avvio rapido

# Contenuto della confezione

- SE450
- Scatola con il materiale

### panoramica generale

#### Vista anteriore

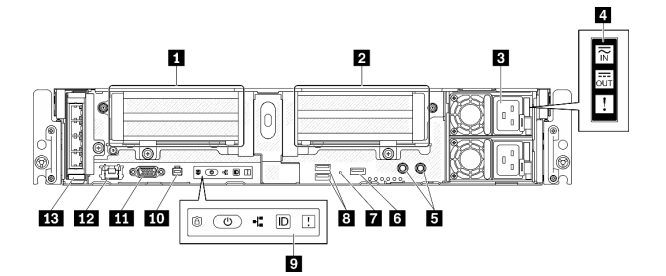

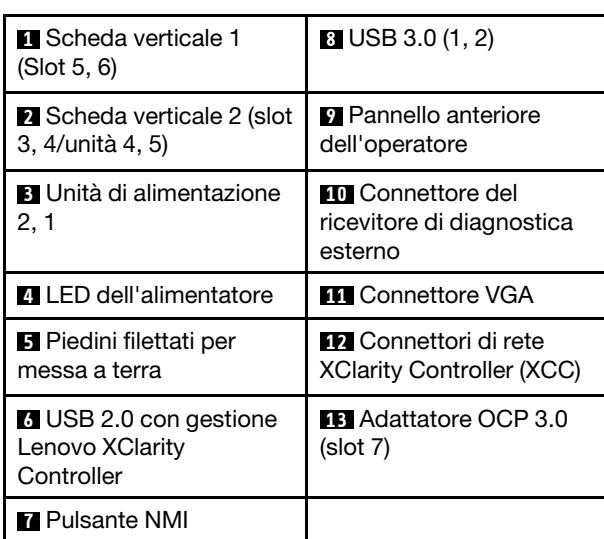

#### Vista dall'alto

• Chassis da 300 mm

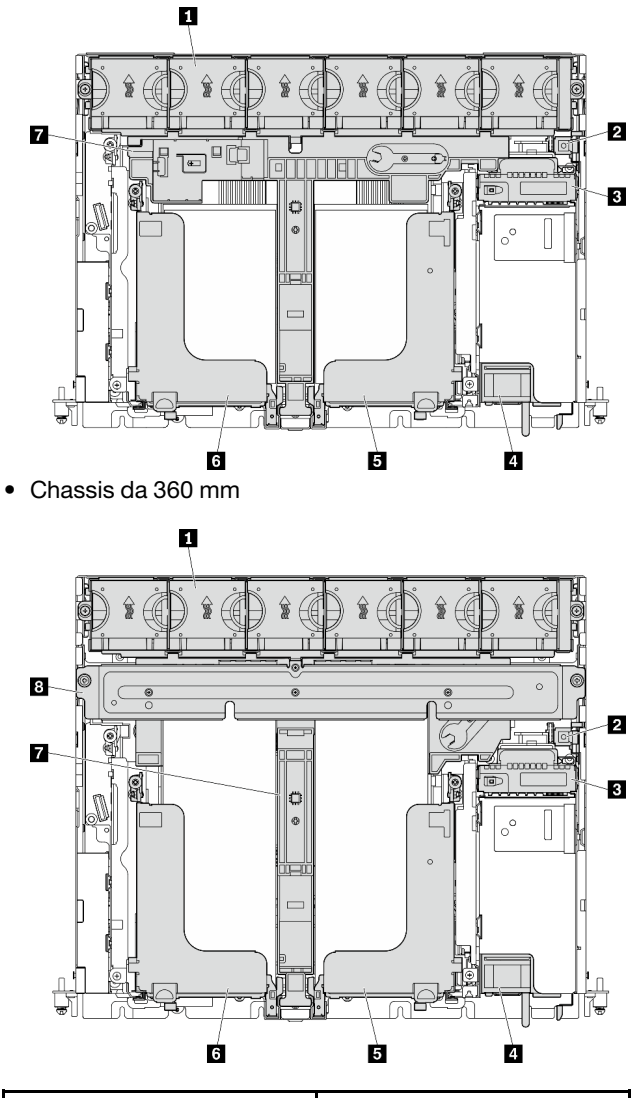

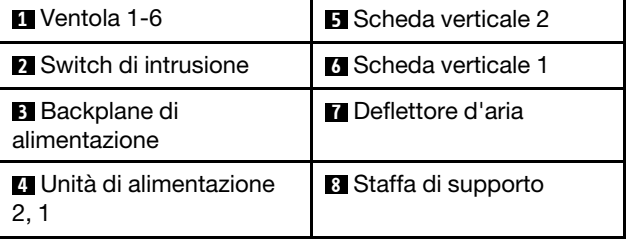

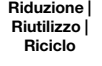

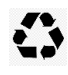

# Specifiche tecniche

#### Dimensioni e peso

- Altezza: 86,5 mm (3,41 pollici)
- Larghezza:

Senza fermi del rack: 444,6 mm (17,50 pollici)

Con fermi del rack: 480,5 mm (18,92 pollici)

- Profondità:
	- 300 mm.
		- Senza mascherina: 298,8 mm (11,76 pollici)
		- Con mascherina: 407,3 mm (16,04 pollici)
	- 360 mm:
		- Senza mascherina: 358,8 mm (14,13 pollici)
		- Con mascherina: 467,3 mm (18,40 pollici)
- Peso massimo:
	- Chassis da 300 mm: 14,84 kg (32,71 libbre)
	- Chassis da 360 mm: 17,45 kg (38,47 libbre)

#### Processore

Questo server supporta la famiglia di processori scalabili Intel Xeon, fino a un processore.

#### Memoria

- Slot: 10 slot DIMM, bidirezionali interlacciati
- Tipi:
	- TruDDR4 RDIMM ECC 3200 MT/s e 3DS-RDIMM – PMEM (Persistent Memory Module)
- Capacità minima: 16 GB
- Capacità massima:
	- RDIMM: 512 GB
	- 3DS RDIMM: 1024 GB
	- PMEM + RDIMM in modalità memoria: 1.280 GB

#### Storage (varia a seconda dei modelli)

- Due o quattro unità senza vassoio SATA/NVMe rispettivamente da 15 mm (unità 0, 1) o 7 mm (unità 0, 1, 2, 3)
- (Facoltativo) due vani delle unità SATA/NVMe da 2,5 pollici con accesso anteriore (Unità 4, 5)

#### Rete

Un adattatore Ethernet OCP 3.0

## Configurazione del sistema

- 1. Installare i componenti richiesti.
- 2. Installare il server nel rack. Vedere la Guida all'installazione del rack fornita con il kit per la guida.
- 3. Collegare i cavi.
- 4. Connettere il controller di gestione alla rete.
- 5. Accendere il server.
- 6. Configurare il sistema.

Per informazioni dettagliate sull'installazione di opzioni hardware e sulla configurazione del sistema, consultare il seguente sito Web: [https://pubs.lenovo.com/ se450/](https://pubs.lenovo.com/se450/introduction.html)  [introduction.html](https://pubs.lenovo.com/se450/introduction.html)

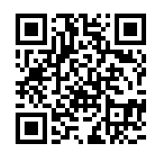

## Risorse di supporto

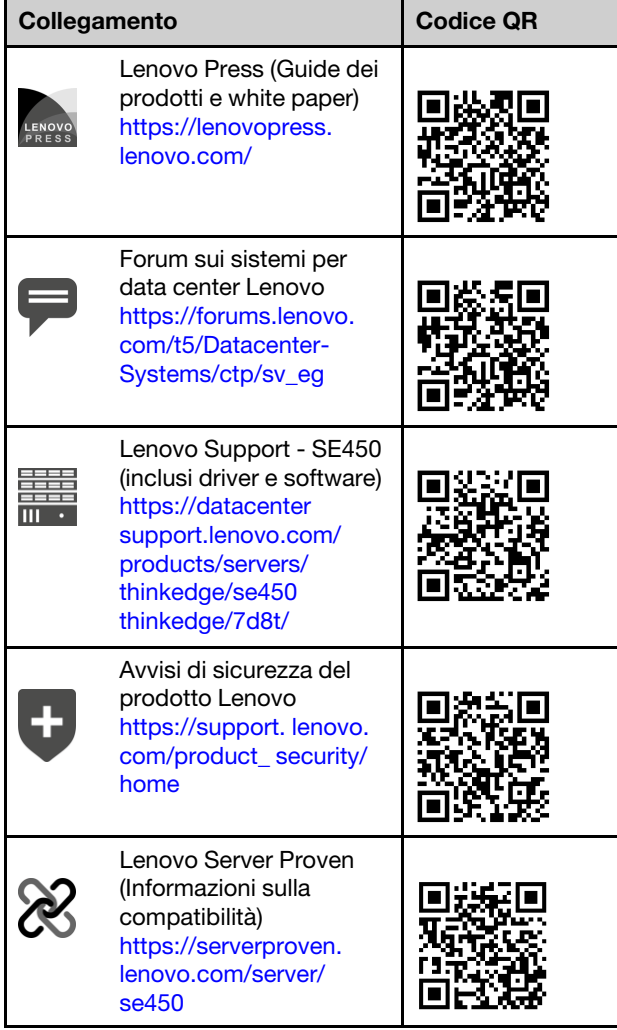

© Copyright Lenovo 2022.

<sup>(</sup>Aprile 2022)

NOTA SUI DIRITTI LIMITATI: se il software o i dati sono distribuiti secondo le disposizioni che regolano il contratto GSA (General Services Administration), l'uso, la riproduzione o la divulgazione è soggetta alle limitazioni previste dal contratto n. GS-35F-05925.